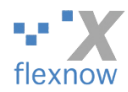

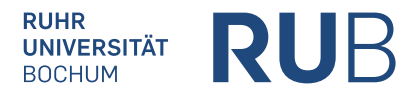

Alternativ per Fax: +49 234 32 14533

Ruhr-Universität Bochum FlexNow-Zugangsverwaltung **IC 02, Postfach 73** Universitätsstraße 150 44801 Bochum – im Hause –

## **Antrag auf Zugang zum Prüfungsverwaltungssystem FlexNow für Prüfer\*innen**

um die Noten/Ergebnisse zu denjenigen Klausuren eingeben zu können, die Ihrer unten angegebenen Organisationseinheit zugeordnet sind.

Bitte *im PDF-Anzeigeprogramm* zunächst so viele der Texteingabefelder ausfüllen, wie Sie können, und erst anschließend ausdrucken. Dann unterschreiben. Schließlich bitte per Post/Fax senden, oder vorzugsweise einscannen und als Anhang a[n support@flexnow.rub.de](mailto:support@flexnow.rub.de) mailen.

Die "RUB-Postfach-Nummer" ist erforderlich, falls es sie gibt. Alle anderen Angaben sind erforderlich.

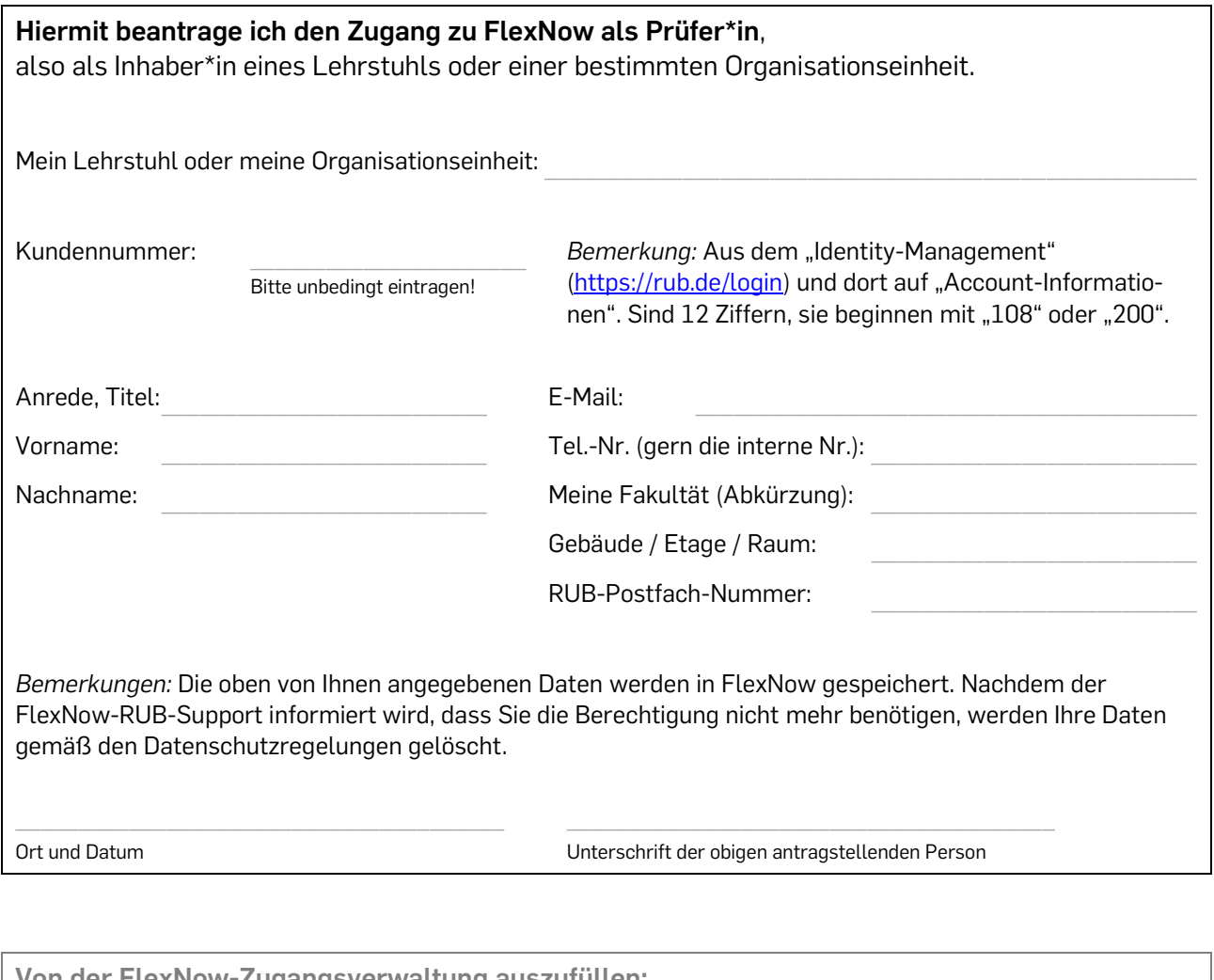

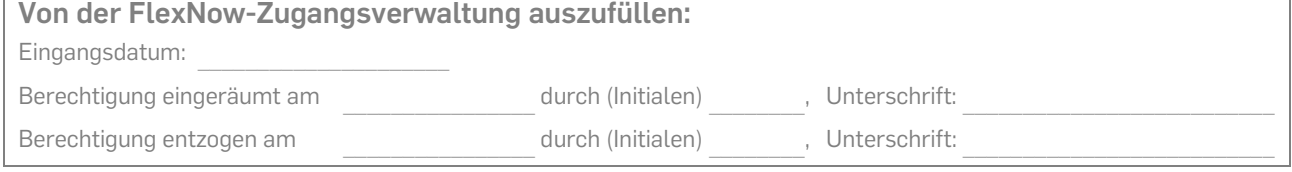

Antragsversion vom

Antragsversion vom 11.07.2022